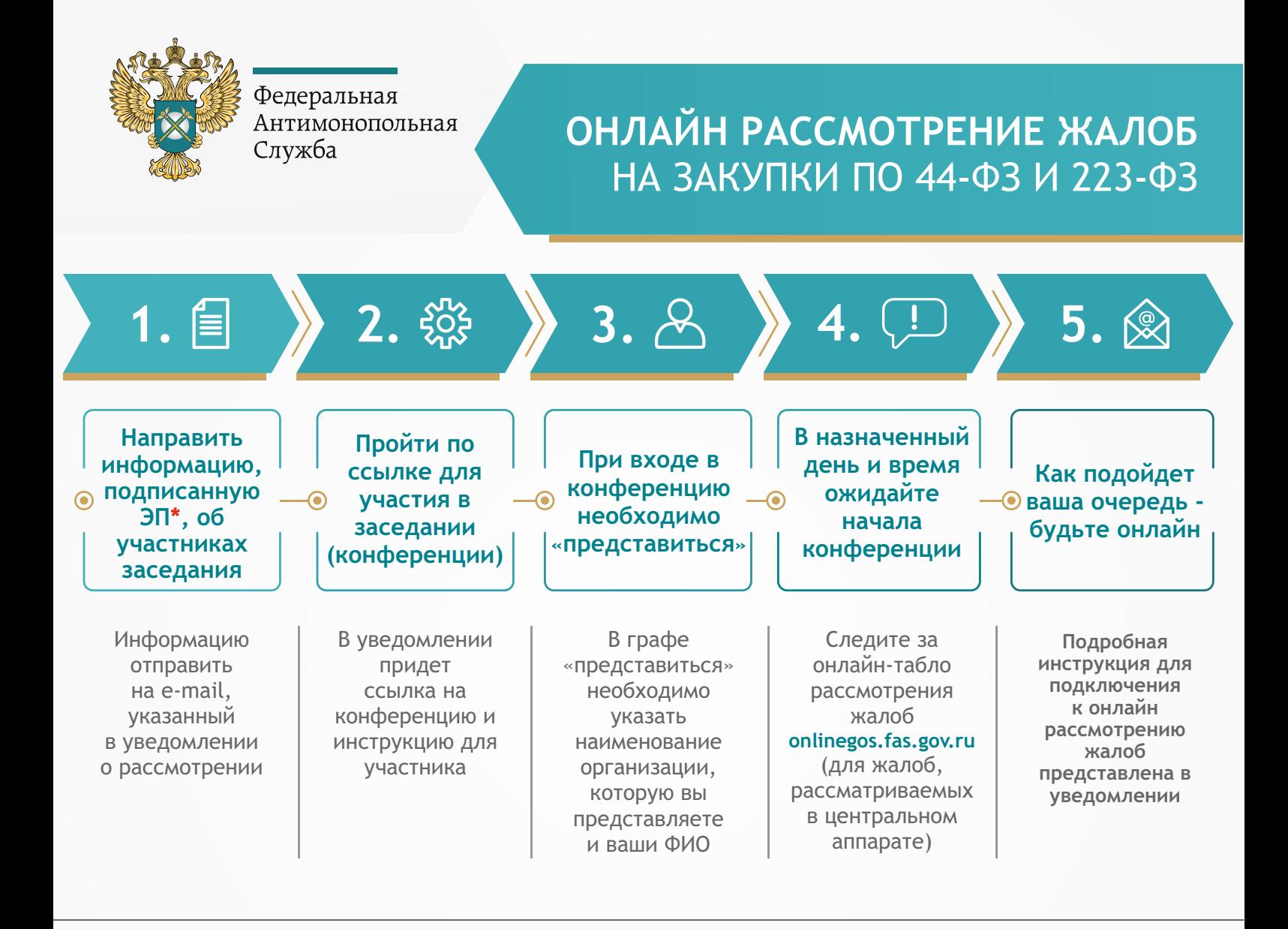

**Право сторон на очное участие в заседаниях сохраняется. Для этого необходимо подать заявление для оформления пропуска на вход в здание центрального аппарата ! или территориального управления ФАС России hod.fas.gov.ru**

*\* В случае отсутствия ЭП необходимо предоставить сканы полномочий и иных документов, которые необходимо представить на заседании*